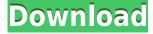

## **GEOrient Portable Download [March-2022]**

It is an easy to use software that allow you to build and visualize different types of stereographic projections and rose diagrams. It is developed to enable you to create and visualize stereographic projections of 3D point patterns that are stored in the following files formats: point, Ascii, CAD, ArcGIS, SEG and ICP. The main use of this tool is to visualize the geological structural data of the Earth's surface and it is a very powerful application when you need to visualize point pattern that is located in different coordinates and in different geographic areas. To visualize the data in a stereographic projection you just need to create the plot that you want and then the tool will automatically build the projection that best represents your point pattern and your geographic area. The plot will be exported as jpeg, dxf, svg, png, pdf and other formats. Also the visualization of the point pattern can be used to create other type of visualizations such as landscapes, rose diagrams, network diagrams, etc. Your download includes the full version of GEOrient Portable that works on all Windows operating systems and its Free version for educational purposes. If you like our software, you can support us with a donation or a 5€ license Features: Create and visualize the different types of stereographic projections. Create and visualize the rose diagrams. Create and visualize the point patterns in different geographic areas. Generate and visualize various stereographic projections of the earth's surface. Use different scale and rotation for your projections. GEOrient Portable 3D - Free Edition includes: GEOrient Portable Free Version The GEOrient Free Version is an easy to use software to visualize and export the data in 3D from your point pattern that are located in different geographic areas. In this version of GEOrient you can create and visualize: 3D rose diagrams. 3D visualization of the world. 3D visualization of the earth. Visualization of 3D point patterns. Stereographic projection of 3D point patterns. Rose diagram with 3D visualization of the surface of the Earth. 3D rose diagram of the Earth with 3D visualization of continents. 3D rose diagram of the Earth with 3D visualization of the oceans. Stereographic projection of 3D rose diagram

GEOrient Portable Crack License Code & Keygen Free [32|64bit] (Updated

## 2022)

This program allows you to create three-dimensional or rose diagrams (or so-called metabarcodes) based on your structural and wind data. The diagrams are available in modern GIS programs and also in some proprietary databases, for example in the GEOgeoDB raster and vector data format. STereoPlotDescription: A three-dimensional rose diagram is created by using the orientation data of the structural surface. The orientation data is entered in a table (the GEObject orientation table, or EOa table) or with a macro command in a master table. The projection and semi-variance orientation are calculated from the structural data. A rose diagram (or a three-dimensional rose diagram) is generated from the oriented data. FIELDKEYMACRO Description: You can export orientation data to ASCII files (stored in the GEObject orientation table) or you can also create an ASCII file directly (this is the default). This orientation data can be used to create a three-dimensional rose diagram. If you import the wind data into GEOrient Portable Free Download, the resulting wind rose (see the Usage section) is added as the third dimension. The GEOrient program creates the rose diagram from the input data (one table) or from the input data (master table) and the wind data. You can choose whether you create the rose diagram from the master table or the EOa table. STereoPlotUsage: Start the program and create the plots. Enter the data (table or master table) to create rose diagrams From the structure table, enter the data to create rose diagrams From the wind table, enter the data to create rose diagrams Keymacro command from the Master table: You can use the command EOa to add the data from the EOa table or the table to create the rose diagram If you entered the data to create the rose diagram, enter the location (X,Y,Z) to enter the plot The GEOrient program will open a 3D-window. In this window you can adjust the parameters: Projection from the rose diagram For better orientation you can use 'right side up' or 'upside down' projection. But there is also a so-called semi- 2edc1e01e8

## **GEOrient Portable Crack+**

Geopackage GEOrient Portable is a useful tool for visual representation of spatial, geophysical, and geometrical information. It has a simple graphical interface and supports stereographic projections (rosette and rose diagrams). Geopackage GEOrient Portable can create many types of visualizations: 1. The rose diagrams (or rose diagrams) are similar to those found in [ Shades of Purple]. The data is imported into the program and then rotated to make the visualizations. The visualizations are then saved into a file in the appropriate opt format. 2. The rosette diagrams are similar to those used by [ Moffitt]. The data is imported into the program and then the visualizations are made using a text window. The visualizations are then saved into a file in the appropriate.gpt format. 3. The stereographic projections (or stereographic projections) are similar to those used by [Georss]. The data is imported into the program and then rotated to make the visualizations. The visualizations are then saved into a file in the appropriate.gpt format. 4. ASCII text files are imported into the program and the data is displayed in the Geopackage GEOrient Portable window. The data is then used to create the stereographic projections. 5. Spatial data, including the locations of mines, schools, roads, and similar features, is imported into the program and the data is displayed in the Geopackage GEOrient Portable window. The data is then used to create the stereographic projections. 6. The user can also enter the data manually or use the World Atlas to create and save the visualizations and export the data to a file. The user can also add geographic boundary files that can be used to add more detail to the visualizations. 7. The user can also export the data to a file. 8. Many other features are available for creating the plots: the altitude, the topology of the map, the coordinates of the points, the colors of the plot, and the type of the plot can be modified. 9. The program allows the user to save any plot as a bitmap image. 10. Geop

https://joyme.io/sentuvao

https://reallygoodemails.com/viodesxfasmo

https://tealfeed.com/download-pi-datalink-2013-install-kit-2tayx

https://techplanet.today/post/full-windows-xp-sp3-angel-live-v20iso-top

https://techplanet.today/post/atomic-email-studio-1010-crack-top

https://reallygoodemails.com/7niapergeri

https://tealfeed.com/topaz-sharpen-ai-121-pre-activated-ibkhl

https://joyme.io/daudiconspa

https://joyme.io/pulcterfinyo

https://techplanet.today/post/organic-chemistry-john-mcmurry-8th-edition-test-bank-torrent

https://techplanet.today/post/hivion-9696x-pvr-upgrade-free-work-download

https://tealfeed.com/joseph-king-dreams-new-download-cpzf0

https://joyme.io/forcelturra

| What'    | s New     | In | CFO | Iriant                                  | Porta | hl | Δ?  |
|----------|-----------|----|-----|-----------------------------------------|-------|----|-----|
| vv IIAI. | - I W - W |    |     | ,,,,,,,,,,,,,,,,,,,,,,,,,,,,,,,,,,,,,,, |       |    | - : |

|  | GEOrient | Portable | is a | practical | tool | for t | he users | that | need | to |
|--|----------|----------|------|-----------|------|-------|----------|------|------|----|
|--|----------|----------|------|-----------|------|-------|----------|------|------|----|

| create plots and to analyze stereographic projections or rose diagrams. In order to generate the      |
|----------------------------------------------------------------------------------------------------|
| visual representation you can paste the geological structural data from other applications or enter   |
| the points manually. You can also import the data from ASCII files that store the geological data or  |
| other types of spatial and orientation data such as wind data. Usage:                                 |
| GEOrient Portable is a powerful software to create and analyse the graphical representations of       |
| point clouds. The user must select the input data and choose the structure orientation that it wants  |
| to draw. The user can input the location of the points using the mouse and can add the information    |
| by pressing the F5 key. This tool automatically creates the plot using the selected coordinates and   |
| can also export the data to other applications. Technical Details:                                    |
| GEOrient Portable is a free open source software developed by the Structural Geology Laboratory of    |
| the Polytechnic University of Madrid. It uses OpenGL for rendering and it is distributed under GPL    |
| license. General Information: **Version** GEOrient Portable version 2.0 (12/2007)                     |
| **File size** 130 KB Software Location: GEOrient Portable File history                                |
| 1.0 12/2007 Release Version 2.0 2.0 2/2013                                                            |
| User interface update 3.0 4/2013 add support of the points cloud (i.e. Point or Latitude-Longitude)   |
| 4.0 6/2013 add support of the point cloud in ASCII format $5.0$ 4/2013 add support of the point cloud |
| with the wind vector 6.0 7/2013 add export to PPTX format **Disclaimers** We are not responsible      |
| for any damage to your computer caused by downloading this application. We do not guarantee its       |
| functionality and we are not liable for any damage caused to your system                              |
|                                                                                                    |

## **System Requirements For GEOrient Portable:**

2.2 GHz Dual-Core or higher Processor 2 GB RAM 20 GB available hard disk space 1024 X 768 or higher Screen Resolution DirectX 9.0c or higher Gamepad required for controller input The DirectX Version: The DirectX version of the software has been checked against the list below: Windows OS: Windows 7 / Windows 8 / Windows 10 Hardware: GeForce 6600+, GeForce 6800+, GeForce GTX 200, GeForce GTX 300, GeForce GTX 400, GeForce GTX 500, GeForce GTX 600,

https://offbeak.com/wp-content/uploads/2022/12/SSuite\_Sqeaker\_Phone\_Crack\_\_PCWindows.pdf http://marianthefoodie.com/solarwinds-permissions-analyzer-for-active-directory-free-download-2022

 $\underline{https://www.theccgway.com/wp\text{-}content/uploads/2022/12/Lost\text{-}Swan\text{-}station\text{-}Clock.pdf}$ 

 $\underline{https://fpp\text{-}checkout.net/wp\text{-}content/uploads/2022/12/alsasafi.pdf}$ 

https://ingamoga.ro/file-and-directory-\(\partial\)-scramble-and-jettison-march-2022/

 $\underline{http://www.covenantmiami.org/wp-content/uploads/2022/12/Free-PDF-To-HTML-With-Product-Key-For-PC-Final-2022.pdf}$ 

https://thesecretmemoir.com/wp-content/uploads/2022/12/Jeliot.pdf

http://seti.sg/wp-content/uploads/2022/12/isimSotware-Length-Cutting-Optimizer.pdf

 $\frac{https://beautyprosnearme.com/wp-content/uploads/2022/12/Max2k-IP-Crack-Free-Download-X64-202}{2.pdf}$ 

https://www.anewpentecost.com/soft4boost-dup-file-finder-crack-download-win-mac/